# **CADDS 5 Einführung**

### **Beschreibung**

Das Software-Paket CADDS 5 ( Computer Aided Design and Drafting System ) von der Fa. Computervision ist ein multifunktionales CAD/CAM/CAE-System mit einer breiten Palette von Anwendungs-Modulen :

 von der einfachen zweidimensionalen Zeichnung bis zur komplexen drei dimensionalen Baugruppe, von der ersten Skizze eines neuen Produktes bis zur Fertigung und Qualitätsprüfung eines Bauteils.

CADDS 5 unterstützt die gemeinsame Verwendung von parametrischer und expliziter Geometrie in einem Modell ( Hybrid-Modellierung ). Somit kann diejenige Konstruktionsmethode eingesetzt werden, die der jeweiligen Aufgabenstellung am besten gerecht wird.

#### **Meilensteine**

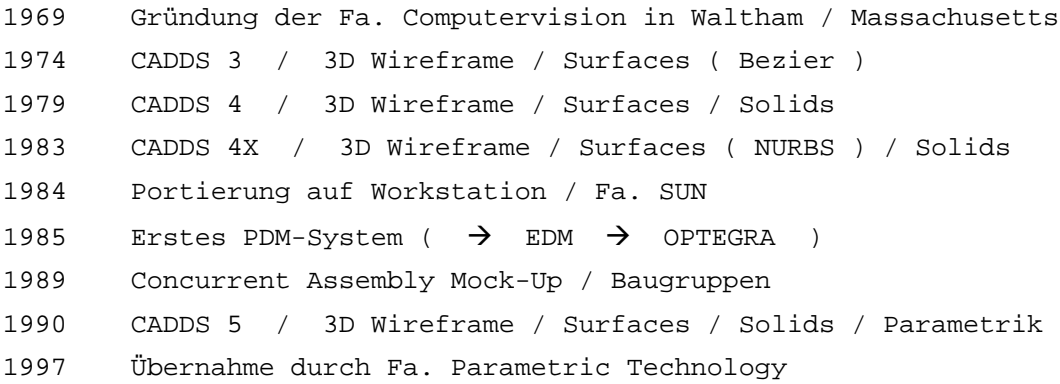

#### **Dokumentation**

doc38003 / Introduction to CADDS 5

## **Software-Module**

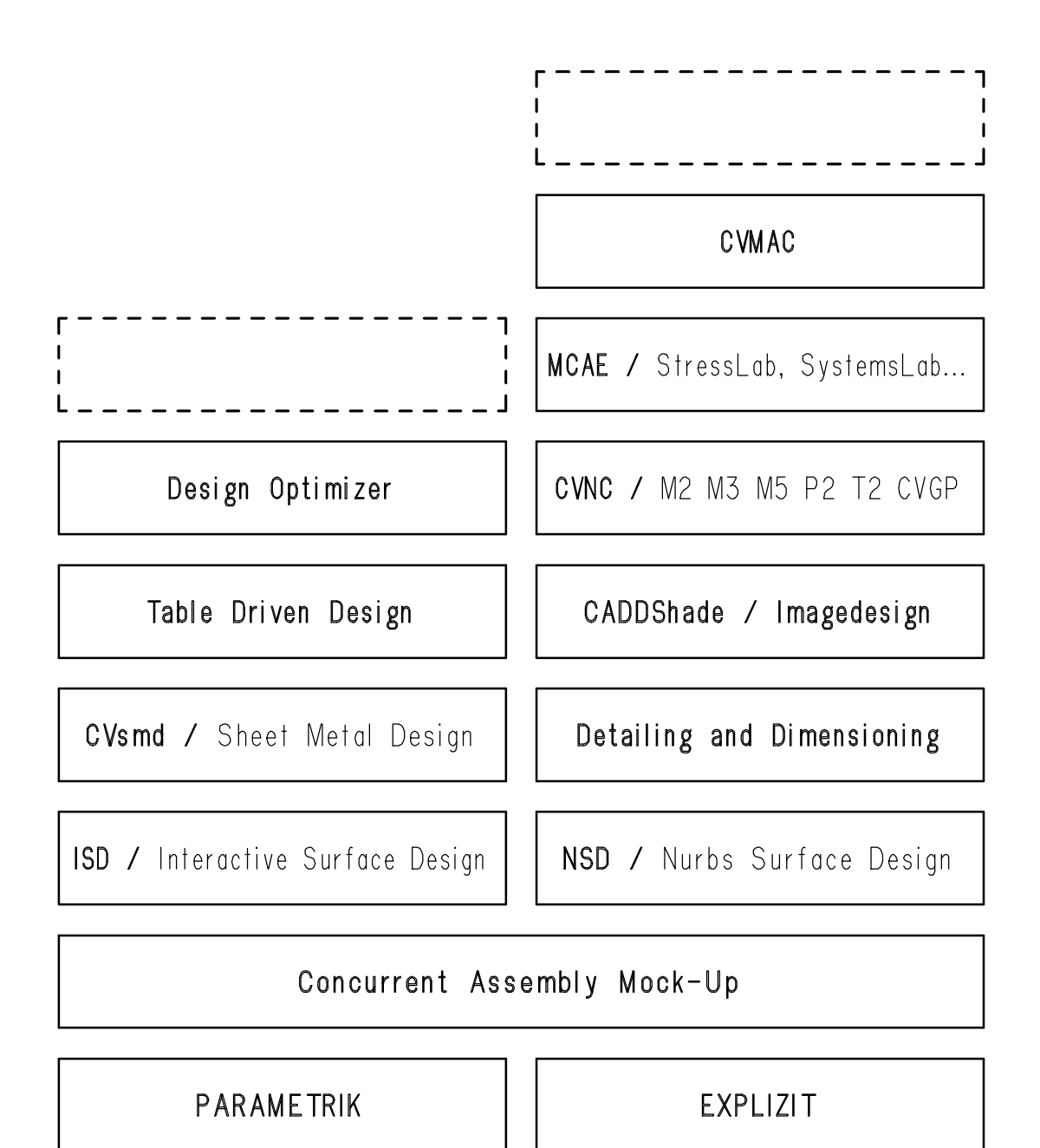

# **Worksession**

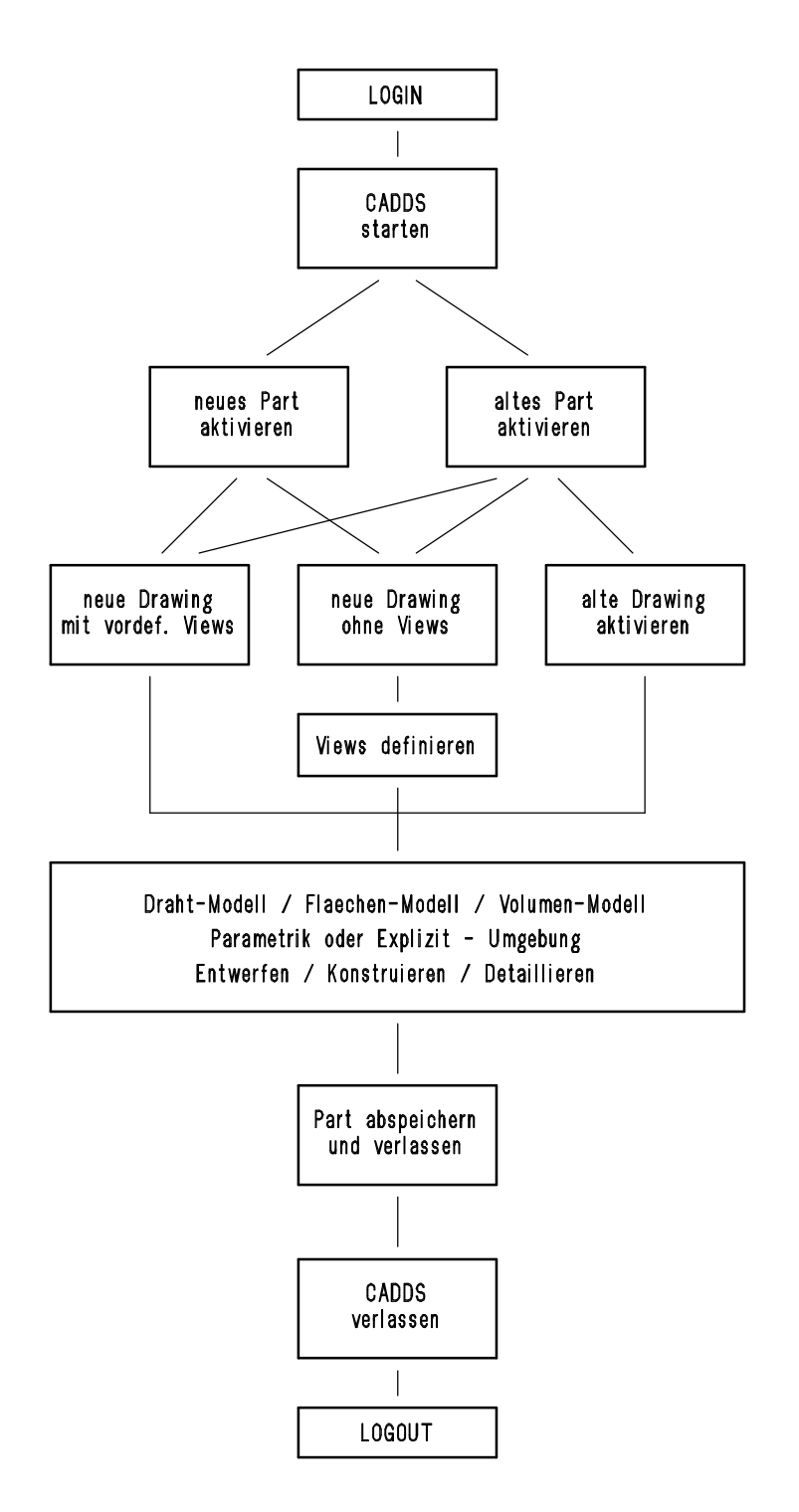

## **Benennungsregeln**

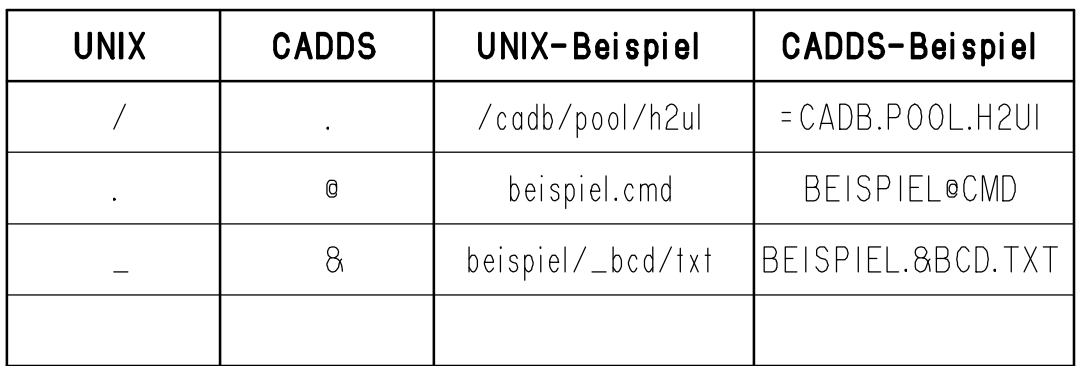

Part-Benennung : max. 60 Zeichen max. 20 Zeichen pro Directory A bis Z  $0 \text{ bis } 9$ # \$ %  $8 + - 0$ 

Drawing-Benennung : max. 20 Zeichen

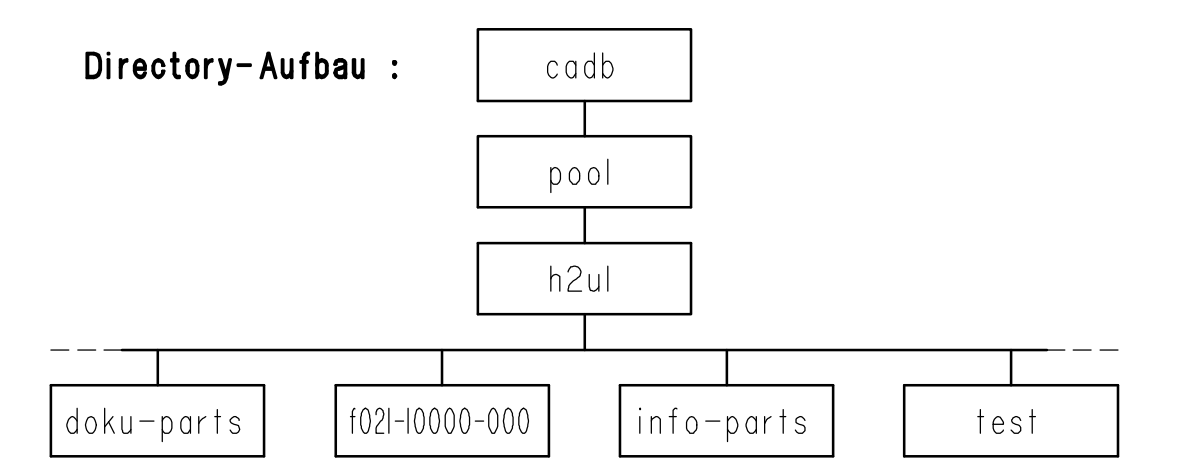

# **CADDS 5 Einführung**

# **UIF / User Interface**

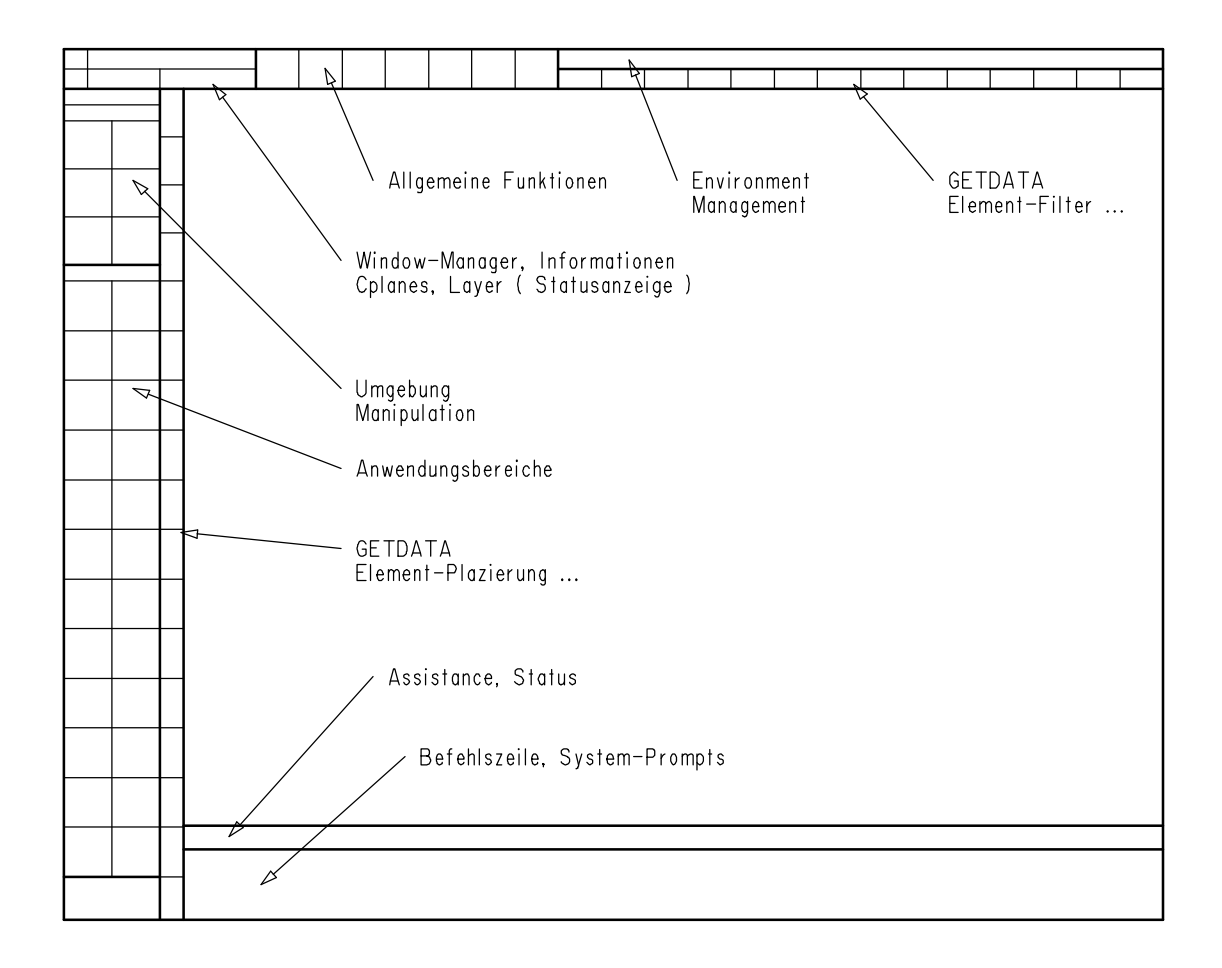

## **Environments**

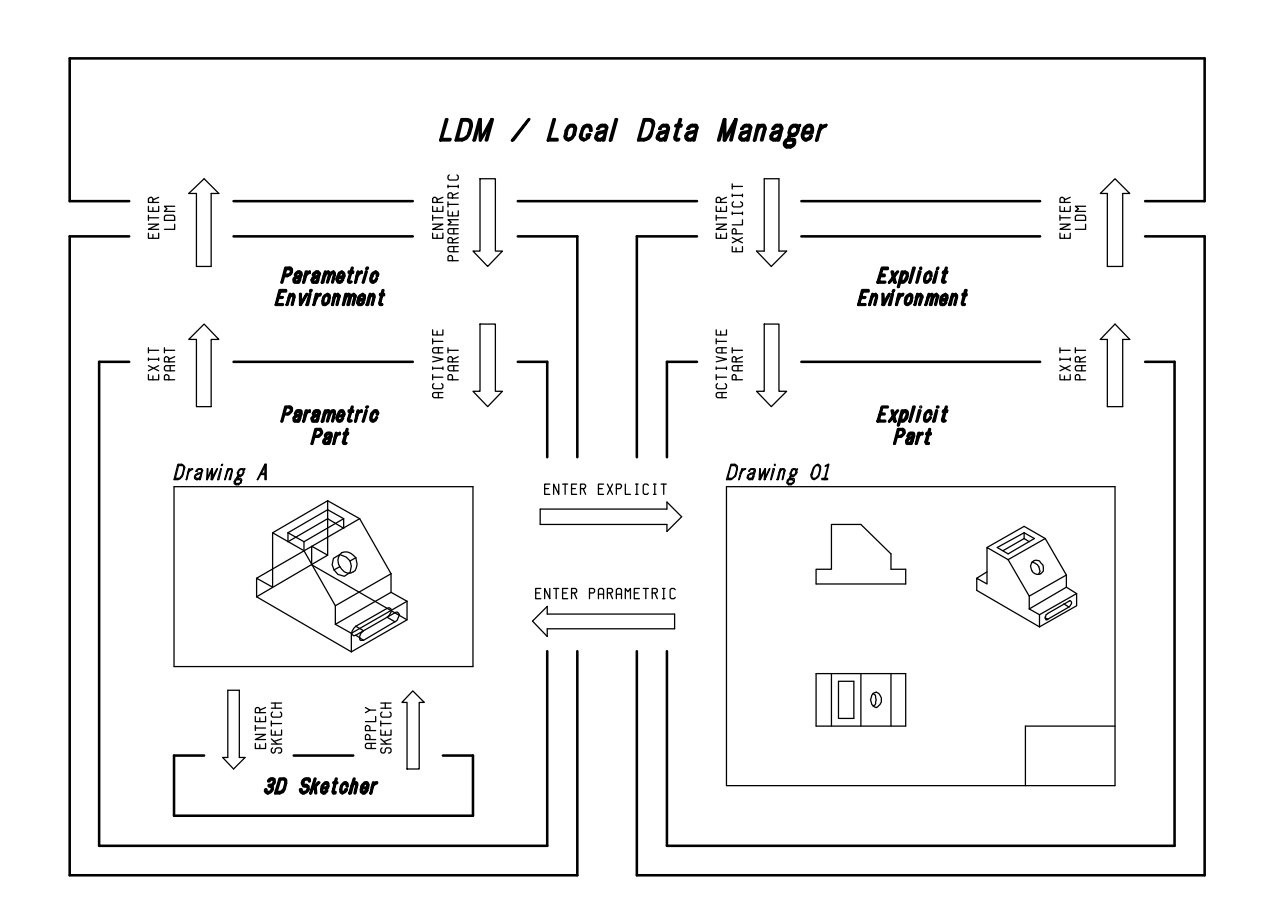